#### भारत सरकार भाभा परमाणु अनुसंधानकेंद्र वास्तुविद्या एवं संरचनातुमक इंजीनियरी प्रभाग

टांबे. मंबई-400 085

#### ई - निविदा आमंत्रण सूचना

## निविदा सूचना सं. : <u>बीएआरसी / एएस्ईडी /ईटी/14**/20**23-**20**24 दिनांक: 12.03.2024.</u>

## निविदा आमंत्रण सूचना के ब्यौरे

भारत के राष्ट्रपति की ओर से मुख्य अभियन्ता , अभियांत्रिकी सेवा समूह (ई एस जी), भाभा परमाणु अनुसंधान  $1<sup>1</sup>$ केंद्र, ट्रांबे, मुंबई-400 085 द्वारा निम्न लिखित कार्यों हेतु उन पात्र ठेकेदारों से **ई-निविदाकरण** के माध्यम से दो भागों में यथा: भाग-क तकनीकी वाणिज्यिक बोली एवं भाग- **'**ख' वित्ती य बोली के रूप में एतदद्वारा ऑनलाईन मद-दर निविदाएं आमंत्रित की जाती हैं जिनका नाम सीपीडब्ल्यूडी ,एमईएस, रेल्वे, राज्य पीडब्ल्यूडी, केंद्रीय एवं राज्य सरकारों के सार्वजनिक उपक्रमों/केंद्रीय स्वायत्त निकायों की अनुमोदित सूची में हो तथा जिन्हें परमाणु ऊर्जा .<br>विभाग (पऊवि) में ऐसे महत्वपूर्ण समान कार्य करने का पर्याप्त अनुभव एवं क्षमता हो ।

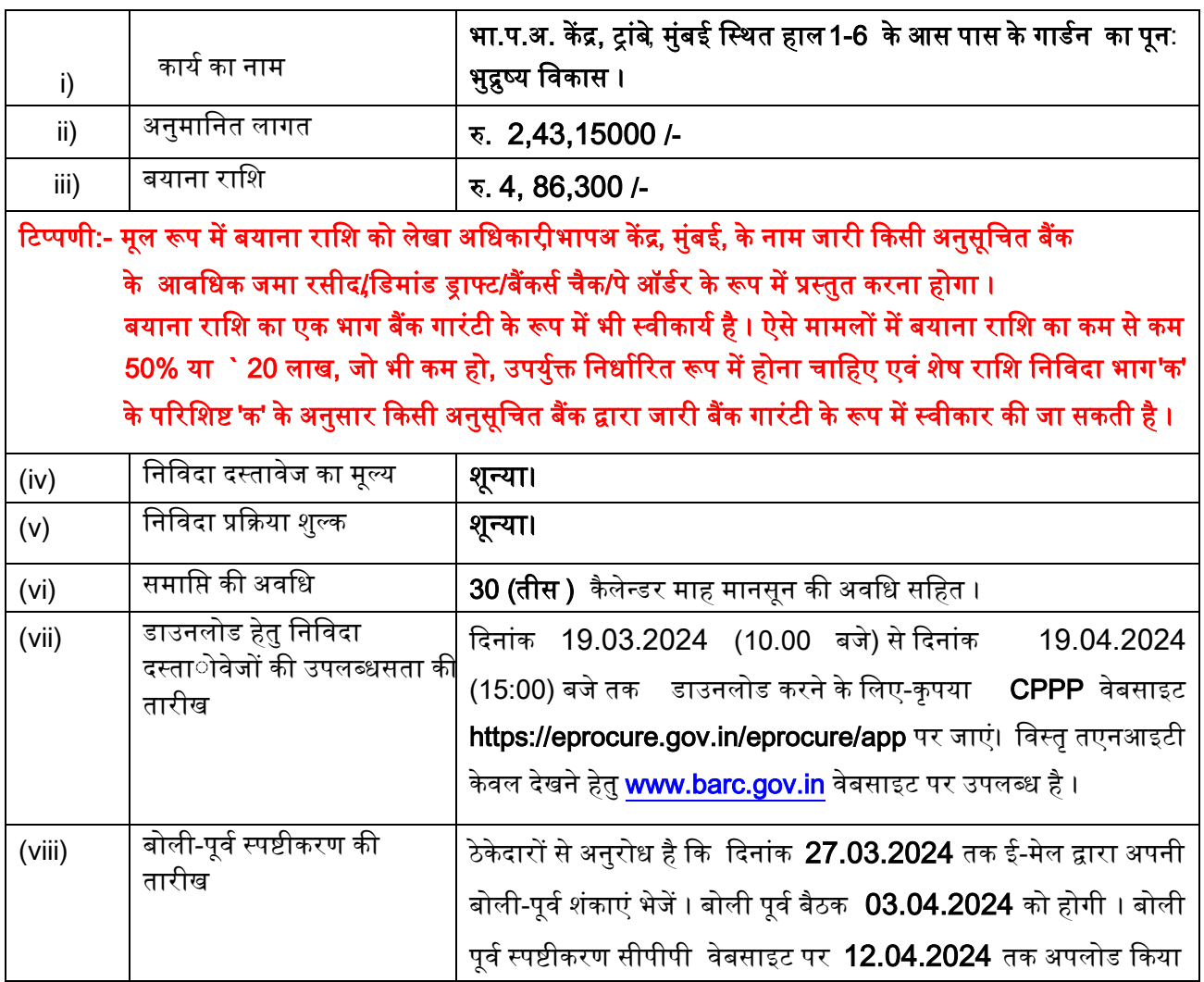

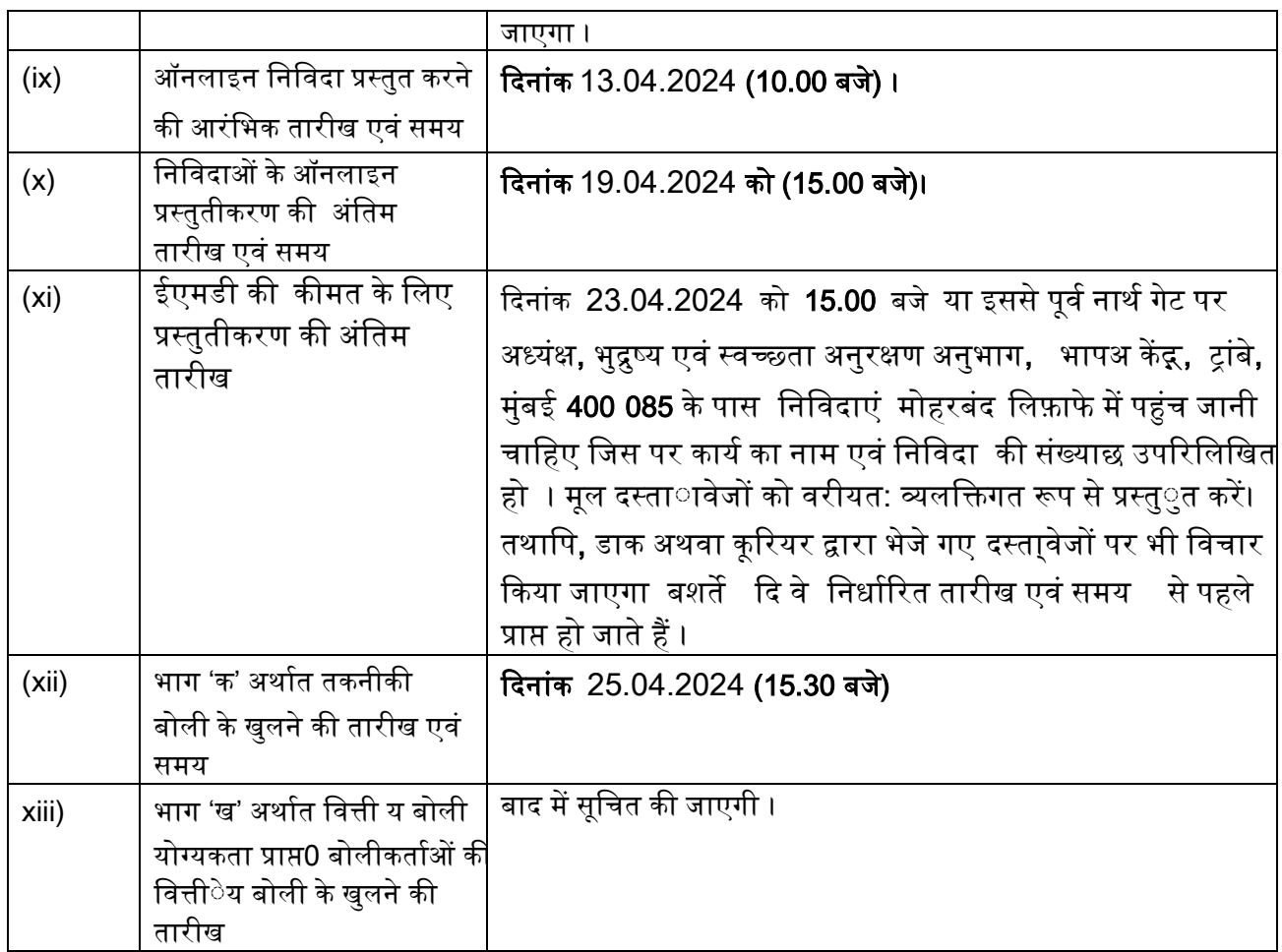

#### $II.$ प्रारंभिक पात्रता मानदंड:

- बोलीकर्ता को, वाणिज्यत एवं उद्योग मंत्रालय़उद्योग एवं आंतरिक व्याेपार (डीपीआईआईटी) द्वारा जारी i. सार्वजनिक प्रापण (मेक इन इंडिया को वरीयता) आदेश , 2017 (समय-समय पर यथासंशोधित) का अनुपालन करना होगा। साथ ही , बोलीकर्ता को , बोली के साथ , विषयक निविदा द्वारा उपलब्धस करवायी जानेवाली सामग्री के ………% स्थायनीय उत्पा द हेतु वचनबंध प्रस्तुात करना होगा।
- सार्वजनिक प्रापण (मेक इन इंडिया को वरीयता) आदेश , 2017 में यथा परिभाषित केवल 'श्रेणी-l ii. स्थायनीय आपर्तिकर्ताविषयक निविदा में भाग लेने के पात्र होंगे।

## 2. बोलीकर्ता के पास निम्न लिखित होना चाहिए:

- ठेकेदारों की उपयुक्त श्रेणी में पंजीयन, यदि कोई हो।  $(\nabla)$
- निविदा खुलने की तारीख से पूर्व एक वर्ष के भीतर जारी राष्ट्रीयकृत/अनुसूचित बैंक से कम से कम (बी) रु  $97.26$  लाख के बैंक ऋण शोधन क्षमता प्रमाणपत्र ।
- (सी) दिनांक 31 मार्च 2023 को समाप्त होने वाले पिछले 3 वर्षों के दौरान निर्माण कार्यों पर कुल रु 243.15 <mark>लाख का</mark> औसत वार्षिक वित्तीय टर्न ओवर (सकल)। यह चार्टर्ड अकाउंटेंट द्वारा विधिवत लेखा परीक्षित हो और प्रैक्टिस करने वाले चार्टर्ड अकाउंटेंट के लिए वैध विशिष्ट दस्तवेज पहचान संख्या (UDIN) भी होनी चाहिए।
- (डी) 31 मार्च 2023 को समाप्त पिछले पांच वर्षों के दौरान दो वर्ष से अधिक में घाटा (कर के पश्चातत लाभ हुआ हो) नहीं हुआ होना चाहिए ।
- पिछले 7 वर्षों के दौरान समान कार्य किया हो ।  $(\overline{\dot{\xi}})$
- (एफ) कार्यनिष्पासदन्प्रमाणपत्र
- $(\pi)$ कार्य को समय से पूरा करने के लिए निर्माण संयंत्र एवं मशीनरी , उपस्करर एवंसह सामग्री तथा अन्य अवसंरचनात्मयऋविधाएं ।
- आवश्य्क तकनीकी स्टांफ (एच)
- स्थाआई लेखा संख्याैैमे) एवं जीएसटी प्रमाणपत्र (आई)

बोलीकर्ता द्वारा आवेदन आमंत्रित किये जाने वाले महीने से पूर्व के महीने के अंतिम दिन को समाप्त होने वाले पिछले **7** (सात) वर्षों के दौरान कम से कम प्रत्येक **रु 97.26 लाख** की लागत के इसी प्रकार के 03 (**तीन)** कार्य या कम से कम रु 145.89 लाख की लागत के इसी प्रकार के 02 (दो) कार्य या कम से कम रु 194.52 लाख की लागत के इसी प्रकार का 01(एक) कार्य संतोषजनक रूप से (कार्य के क्लायंट द्वारा निष्पादन प्रमाणपत्र पर आधारित) पूरा किया हो तथा यदि पात्र सिविल कार्य केंद्र सरकार/राज्य सरकार/केंद्र या राज्य सरकार के सार्वजनिक क्षेत्र के उपक्रम/केंद्रीय स्वायत्त निकाय में नही किए गए हैं तो बोलीकर्ता द्वारा इसके लिए टीडीएस प्रमाणपत्र प्रस्तु त करना होगा ।

- 3. इस प्रयोजन हेतु "कार्य की लागत" का तात्पर्य है पूरे हुए कार्य की सकल लागत जिसमें सरकार/क्लायंट द्वारा आपूर्ति की गयी सामग्रियों की लागत शामिल हैं, लेकिन इसमें नि:शुल्क आपूर्ति की गयी सामग्री शामिल नहीं होगी। इसी प्रकार के कार्य का तात्पर्य है **"भूद्रश्य विकास/ भूद्रश्य रख रखाव/ वृक्षरोपण या इन सबका समन्वय". समान कार्य भारत में किए** गए होने चाहिए।
- 4. निष्पादित कार्य के मृल्य को कार्य के वास्तविक मृल्य में 7% प्रति वर्ष की सामान्य दर पर वृद्धि करते हुए वर्तमान लागत स्तर तक लाया जाएगा जिसका परिकलन पूर्णता की तारीख से निविदा दस्तामवेजों कोप्रस्तुककरने की आखिरी तारीख तक किया जाएगा ।
- 5. ठेकेदार की बोली क्षमता निविदा में दिए गए कार्य की अनुमानित लागत के समतुल्य या उससे अधिक होनी चाहिए । बोली क्षमता की गणना निम्नलिखित सूत्र द्वारा की जाएगी ।

बोली क्षमता = [  $A \times N \times 2$ ] - B जहां

- पिछले पांच वर्षों के दौरान किसी भी एक वर्ष में निष्पादित बागवानी कार्यों का मूल्य जिसमें पूर्ण कार्य  $A =$ तथा प्रगति पर कार्य दोनों को ध्यान में रखा जाएगा ।
- जिस कार्य के लिए बोली आमंत्रित की गई है उसकी पूर्णता के लिए निर्धारित वर्षों की संख्यां ।  $N =$
- विद्यमान प्रतिबद्धताओं एवं जिस कार्य के लिए बोली आमंत्रित की गई है उसकी पूर्णता की अवधि के  $B =$ दौरान पूर्ण होने वाले चालू कार्यों का मूल्य ।

## 6. बोलीकर्ता भारत में एक पंजीकृत फर्म होना चाहिए।संयुक्त उद्यम तथा/अथवा कंसोर्टियम स्वीकार्य नहीं है ।

## Ⅲ. सूचना :

7. निविदा दस्तावेज दो भागों में अर्थात भाग 'क' (तकनीकी वाणिज्यिक बोली) एवं भाग 'ख' (कीमत बोली) में तैयार किया गया है। भाग 'क' में तकनीकी वाणिज्यिक बोली है यथा : खंड l-ई निविदा आमंत्रण सूचना (अंग्रेजी और हिंदी

भाषा में), खंड II- करार का प्रपत्र एवं ठेकेदारों के मार्गदर्शन हेतु सामान्य नियम एवं निदेश , ज्ञापन, खंड III- ठेके की सामान्य शर्तें , अतिरिक्त शर्तें, खंड IV- निविदाकारों को विशेष अनुदेश, खंड V-तकनीकी विनिर्देश, खंड VI- टेंडर ड़ाइंग्स की सूची, खंड VII- अनुसूची 'क'- (विभाग द्वारा आपूर्ति की जानेवाली सामग्रियों की अनुसूची), परिशिष्ट- 'ख', निष्पादन प्रतिभूति के लिए बीजी बोंड का प्रपत्र , परिशिष्ट 'ग'- प्रतिभूत अग्रिम के लिए दस्तावेज (इंडेंचर), परिशिष्ट 'घ'-वाटरप्रूफिंग कार्यों के लिए गारंटी बोंड, परिशिष्ट 'च' - टरमाइट प्रतिरोधी उपचार के लिए गारंटी बोंड, अनुलग्नक 'क'-कर्मचारियों एवं मशीनरी का विवरण , अनुलग्नक 'ख'- भवन निर्माण सामग्रियों के अनुमोदित निर्माता की सूची एवं निविदा दस्तायवेजों के सभी शुद्धिपत्र और अनुसूची 'क' से 'छ' का प्रोफार्मा । भाग 'ख' (कीमत बोली) में अनुसूची **'**ख'-प्रमात्राओं की अनुसूची है । सफल बोलीकर्ता को कार्य सौंपे जाने के बाद , उक्त सभी दस्तारविज करार के एक भाग के रूप में शामिल होंगे।

मानक दस्तारवेजों की प्राप्ति : भावी बोलीकर्ता या सामान्यरजन उक्तौ दस्तादवेजों को वेबसाइट www.barc.gov.in Tenders and NITs Other Information से नि:शुल्कं देख सकते हैं एवं इसके पीडीएफ फार्मेट को डाउनलोड कर सकते हैं ।

## IV. सीपीपी की वेबसाइट में ई-निविदाकरण हेतु दिशा-निर्देश

सीपीपी पोर्टल में निविदाकरण की प्रकिया में भाग लेने के लिए , भावी बोलीकर्ताओं के पास श्रेणी-।।। डिजिटल हस्ताीक्षर का वैध प्रमाणपत्र होना चाहिए। निविदा के पात्रता मानदंडों से संबंधित समस्त प्रलेख सीपीपी पोर्टल के माध्यसम से इलेक्ट्रॉ⊡निक पद्धति में ही प्रस्तुित किए जाने चाहिए। बोलीकर्ता को सीपीपी पोर्टल पर पंजीकस्त्रोली की अपेक्षानुरूप तैयारी तथा सीपीपी पोर्टल पर बोलियों की ऑनलाइन प्रस्तर्ित में सहायता के लिए निम्नोलिखित अनदेश दिए गए है।

सीपीपी पोर्टल पर ऑनलाइन बोलियां प्रस्तुऑत करने संबंधी अधिक जानकारी के लिए वेबसाइट https://eprocure.gov.in/eprocure/app देखें।

#### 8. पंजीकरण

- बोलीकर्ताओं को सीपीपी पोर्टल पर लिंक "ऑनलाइन बोलीकर्ता पंजीयन" पर क्लिक करते हुए केंद्रीय  $(i)$ सार्वजनिक प्रापण पोर्टल (URL:https://eprocure.gov.in/eprocure/app ) के ई-प्रापण माड्यूल पर स्व्यं को नामांकित करना होगा । यह सुविधा निश:ल्कp है ।
- $(ii)$ नामांकन प्रकियाके एक भाग के रूप में , बोलीकर्ताओं को एक विशिष्ट यूजर नेम का चयन करना होगा तथा अपने एकाउन्टे के लिए एक पासवर्ड निर्मित करना होगा।
- बोलीकर्ताओं को यह सलाह दी जाती है कि वे पंजीकरण प्रकिया के एक भाग के रूप में अपना वैध ई- $(iii)$ .<br>मेल पता एवं मोबाइल नंबर पंजीकत करें । भविष्यय में सीपीपी पोर्टल से किसी भी सचना के लिए इसका उपयोग किया जाएगा ।
- नामांकन के पश्चा त, बोलीकर्ताओं को अपने प्रोफाइल के साथ सीसीए, भारत द्वारा मान्यउता-प्राप्तन किर्स  $(iv)$ भी प्रमाणन प्राधिकारी (उदाहरणार्थ Sify / nCode / eMudhra इत्यासद्रिकी ओर से जारी किए गए वैध डिजिटल हस्तािक्षर (साइनिं**K**ey usage के साथ श्रेणी-।।। प्रमाणपत्र) पंजीकृत करने होंगे ।
- एक बोलीकर्ता केवल एक डीएससी पंजीकृत करेगा। कृपया ध्या<mark>e</mark>न दें कि बोलीकर्ता की यह जिम्मे्दारी है  $(v)$ कि यह सुनिश्चित करें कि वे अपना डीएससी किसी और को न दें ताकि उसके गलत उपयोग से बचा जा सके ।
- तत्प।श्चा त बोलीकर्ता अपना प्रयोक्ता आईडी/ पासवर्ड तथा डीएससी/ई-टोकन के पासवर्ड टाइप करते  $(vi)$ हुए सुरक्षित लॉग-इन के माध्यतम से वेबसाइट पर लॉग कर सकते हैं।

## 9. निविदा दस्तानवेजोंकी खोज

- विविध मानकों के अनुसार से सक्रिय निविदाओं की खोज में बोलीकर्ताओं की सहायता के लिए सीपीपी  $(i)$ पोर्टल में खोज के कई विकल्पक उपलब्ध करवाए गए हैं। इन मानकों में निविदा आईडीसंगठन का नाम . स्थाटऩतिथि, मूल्यम इत्याहदि शामिल हैं। निविदाओं की प्रगत खोज के लिए भी एक विकल्प है जिसमें बोलीकर्ता एक से अधिक मानकों जैसे कि संगठन का नाम , संविदा का प्रकार, स्था न तिथि अन्यव की-वर्ड इत्यारदि को लेते हुए सीपीपी पोर्टल पर प्रकाशित निविदा की खोज कर सकते हैं।
- जिस निविदा में बोलीकर्ता की रुचि है , उसके चयन के पश्चारत , वे आवश्यथक दस्तातवेज/निविदा समय  $(ii)$ सारणी डाउनलोड कर सकते हैं। इन निविदाओं को संबंधित 'My Tenders'नामक फोल्ड।र में संचयित किया जा सकता है । इसके फलस्वनरूप, निविदा दस्ताeवेज में शुद्धिपत्र जारी किए जाने की स्थिति में सीपीपी पोर्टल की ओर से एसएमएस/ ई-मेल के माध्यसम से बोलीकर्ता को सूचना प्रेषित की जा सकेगी।
- बोलीकर्ता, प्रत्येएक निविदा को प्रदान की गई युनीक निविदा आईडी को नोट कर लें ताकि हेल्पकडेस्कत से  $(iii)$ स्टीकर्त⊟ ⊟करण/ सहृ््यवािआवश्यकक होतो वह सुगमता से प्राप्ते हो सके ।

## 10. बोलियों की तैयारी

- बोलीकर्ता को निविदा दस्तायवेज के संबंध में प्रकाशित शुद्धिपत्र में उल्लिखित बिंदुओं को ध्या्न में रखते  $(i)$ हुए निविदा दस्तािवेज प्रस्तु त करने चाहिए ।
- $(ii)$ विज्ञापन एवं निविदा दस्ताूवेज को ध्याुन से पढ़ लें। कृपया बोली दस्तामवेजों को प्रस्तु**ित करने हेतु** लिफाफों की संख्याद प्रस्तु त किए जाने हेतु अपेक्षित प्रत्येनक दस्ताोवेज का नाम एवं विषय वस्तो सहित दस्ताोवेजों की संख्याे नोट कर लें । उक्तक बिंदु से किसी भी प्रकार का विचलन होने पर बोली को अस्वीोकार किया जा सकता है ।<mark>यदि ईएमडी या तकनीकी-वाणिज्यिक बोली (भाग-ए) के साथ किसी </u></mark> <mark>भी मूल्य बोली की जानकारी का खुलासा किया जाता है तो निविदा को सरसरी तौर पर खारिज कर</mark> <u>दिया जाएगा |</u>
- बोलीकर्ताओं को निविदा दस्ताकवेज/ समय सारणी में यथावर्णितप्रस्तात किए जाने वाले बोली दस्तारवेज  $(iii)$ पहले से ही तैयार करके रख लेने चाहिए तथा सामान्यडत: ये दस्ताकवेजPDF / XLS / RAR / DWF/ JPG फार्मेट में हो बोली दस्ताथवेज ब्लैीक एंड व्हायइट विकल्पे सहिता00 dpi के साथ स्कैेन कर लिए जाएं ताकि स्कैेन किए गए दस्तावेज का साइज कम हो सके ।
- प्रत्ये क बोली के एक भाग के रूप में प्रस्तुात किए जानेवाले मानक दस्ताटवेजों के समान सेट को हर बार  $(iv)$ अपलोड करने में लगने वाले समय एवं मेहनत से बचने के लिए , ऐसे मानक दस्तादवेजों(उदाहरणार्थ पैन कार्ड की प्रति, वार्षिक रिपोर्टे, लेखा परीक्षक प्रमाणपत्र इत्या**ोक्किो एकबारगी अपलोडिंग का प्रावधा**न बोलीकर्ताओं के लिए उपलब्धस करवाया गया है। ऐसे दस्तातवेजों को अपलोड करने के लिए बोलीकर्ता उन्हें् उपलब्धब कराए गए"My Space"या "Other Important Documents" जैसे एरिया का उपयोग कर सकते हैं । बोली प्रस्तात करते समय इन दस्ताावेजों को सीधे"My Space"एरिया से जमा किया जा सकता है तथा उन्हें़ बार-बार अपलोड करने की आवश्येकता नहीं है। इसके परिणामस्वजरूप बोली प्रस्तु ति प्रकिया में कम समय लगेगा।

नोट: "My Documents"यह स्पेंस केवल एक संग्रह क्षेत्र है जो बोलीकर्ताओं को अपलोडिंग प्रक्रिया में सहायता हेतु उपलब्ध् करवाया गया है। यदि बोलीकर्ता ने "My Documents" स्पे स में अपने दस्ता वेज अपलोड कर दिए हैं, तो इससे यह बात स्वेत: सुनिश्चित नहीं हो जाती कि ये दस्तापवेज तकनीकी बोली का एक भाग हो चुके हैं। 11. बोलियों की प्रस्तुसति

- बोलियां सीपीपी वेबसाइट https://eprocure.gov.in/eprocure/app पर ऑनलाइन प्रस्तुात की  $(i)$ जाएंगी ।
- बोलीकर्ता को , पर्याप्तs समय पूर्व वेबसाइट पर लॉगिन कर लेना चाहिए ताकि वे समय पर अर्थात  $(ii)$ निर्धारित तारीख को या उससे पर्व बोली को अपलोड कर सकें। अन्यप कारणों से . किसी भी प्रकार के विलंब के लिए बोलीकर्ता जिम्मेरदार होंगे ।
- निविदा दस्ता वेज में बताए गए अनुसार बोलीकर्ता को सभी आवश्यनक बोली दस्ताकवेजों पर डिजिटल  $(iii)$ हस्तााक्षर करने होंगे तथा एक-एक करके उन्हेंस अपलोड करना होगा।
- यथा लागू निविदा शुल्कन/ ईएमडी का भुगतान करने के लिए बोलीकर्ता को भुगतान विकल्पस में  $(iv)$ "ऑफलाइन" का चयन करना होगा तथा भुगतान के माध्य म का विवरण भरना होगा ।
- बोलीकर्ता को निविदा दस्ताावेज में निर्धारित अनुदेशों के अनुसार ईएमडी तैयार करनी होगी। उसकी मूल  $(v)$ प्रति को डाक द्वारा/करियर से/ व्य क्तिगत रूप से संबंधित पदाधिकारी को बोली प्रस्तुइति की अंतिम तिथि तक या उससे पूर्व या निविदा दस्तायवेज में यथा निर्धारित समयानुसार अग्रेषित करनी होगी। प्रत्य क्ष रूप से भेजे गए डीडी/ भुगतान के किसी अन्ये स्वीतकृत माध्यषम से किए गए भुगतान का विवरण स्कैसन की ह प्रति में उपलब्ध विवरण एवं बोली प्रस्तुंति के समय भरे गए डाटा से मेल खाना चाहिए अन्यथा अपलोड की गई बोली को अस्वी कार कर दिया जाएगा।
- एजेंसी को, कार्य से संबंधित बोली पूर्व स्पिष्टीरकरण, यदि कोई हो , तो उसे डाउनलोड करना है और उसे  $(vi)$ (स्कैसन की गई प्रति) मोहर सहित हस्तािक्षर के साथ अपलोड करना है । संशोधित दस्ता वेज (यदि कोई को ई-निविदा पोर्टल पर अपलोड करना होगा ।
- बोलीकर्ता कृपया ध्या<mark>ोन दें कि वे अपनी वित्ती य बोलिय</mark>ृांउन्हेंै उपलब्धा करवाए गए प्रारूप में ही प्रस्तु र  $(vii)$ करें तथा अन्यय कोई भी प्रारूप स्वी कार्य नहीं होगा । यदि मूल्यन की बोली को निविदा दस्ताावेज सहि मानक BoQ प्रारूप के रूप में उपलब्धी करवाया गया है. तो सभी बोलीकर्ताओं द्वारा उसे ही डाउनलोड किया जाना होगा और उसमें ही विवरण भरना होगा। बोलीकर्ताओं को BoQ फाइल डाउनलोड करनी होगी, उसे खोलना होगा एवं आसमानी रंग के खानों (परिवर्तनीय) में संबंधित वित्तीिय कोट एवं अन्यड विवरण (जैसे कि बोलीकर्ता का नाम) भरना होगा । किसी अन्यय खाने में कोई परिवर्तन नहीं करना है। समस्त विवरण भरने के पश्चा त , बोलीकर्ता को फाइल सेव करनी चाहिए तथा फाइल का नाम अपरिवर्तित रखते हुए उसे ऑनलाइन प्रस्तुात करना चाहिए। यह पाए जाने पर कि बोलीकर्ता द्वारा फाइल में परिवर्तन किया गया है, बोली को अस्वीचकार कर दिया जाएगा ।
- निविदाकर्ताओं को यह सलाह दी जाती है कि वे पर्याप्त समय पर्व ही अपने दस्ताावेज अपलोड कर लें  $(viii)$ ताकि सर्वर पर अंतिम समय पर होने वाली व्येस्तता या अपलोड करने में किसी प्रकार की जटिलता की स्थिति से बचा जा सके। दस्ताहवेज अपलोड करने के दौरान किसी भी प्रकार की कठिनाइयों जिसमें सर्वर एवं तकनीकी समस्यासएं भी शामिल हैंके लिए भापअ केंद्र किसी भी हाल में जिम्मेिदार नहीं होगा ।
- बोली दस्ता वेजों को ब्लै क एंड व्हा इट विकल्पद स<mark>त्नि**0**0 dpi</mark> के साथ स्कै न किया जाए ताकि स्कैन किए  $(ix)$ गए दस्तातवेजों का साइज कम हो सके हो ।
- बोलीकर्ताओं द्वारा बोलियों की प्रस्तुमति के हेतू बोलियों के खुलने आदि के लिए निर्धारित समय के संदर्भ  $(x)$ के लिए सर्वर समय (जो बोलीकर्ता के डैशबोर्ड पर प्रदर्शित होता है।) को मानक समय माना जाएगा। बोली प्रस्तु ति के दौरान बोलीकर्ता को इसी समय का पालन करना चाहिए।
- नियत तिथि एवं समय (समय-विस्तााेर सहिके पश्चालत निविदा दस्तागवेज को प्रस्तु त करने की अनुर्मा  $(x<sub>i</sub>)$ नहीं है ।
- डाटा की गुप्त ता को सुनिश्चित करने के लिए बोलीकर्ताओं द्वारा प्रस्तुपत किए गए सभी दस्तासवेजों **को**KI  $(xii)$ इनक्रिप्श न तकनीक का प्रयोग करते हुए इनक्रिप्टा किया जाएगा। प्रस्तुित किए गए डाटा को कोई भी अप्राधिकत व्यसक्ति बोली खलने के समय तक देख नहीं पाएंगे। बोली की गोपनीयता को सरक्षित सॉकेट लेयर 128 ब्रिट इनक्रिप्शेन प्रौद्योगिकी का प्रयोग करते हुए बनाए रखा जाता है। संवेदनशीन फील्डोंप का डाटा स्टो2रेज इनक्रिप्शिन किया जाता है । सर्वर पर अपलोड किए जाने वाले प्रत्येैक बोली दस्तालवेज व सिस्टसम निर्मित सिमिट्रिकkey का प्रयोग करते हुए , सिमिट्रिक इनक्रिप्शलन किया जाता है। उसके बाद क्रेता/ बोली खोलनेवाले प्राधिकारी की पब्लिक keys का प्रयोग करते हुए , उक्ति key का एसिमिट्रिक इनक्रिप्श2न किया जाता है। अपलोड किए गए निविदा दस्ताावेजों को बोली खोलने के लिए प्राधिकृत व्यिक्तियों द्वारा बोली के खोले जाने के बाद ही पढ़ा जा सकता है।
- बोलियों को समय पर सफलतापूर्वक अपलोड करने पर (अर्थात पोर्टल में "Freeze Bid  $(xiii)$

Submission"क्लिक करने के पश्चाोत) पोर्टल पर सफल बोली प्रस्तुeति का संदेश प्रदर्शित होगा तथा बोली संख्यास तथा बोली प्रस्तु ति की नियत तारीख एवं समय एवं अन्यफ संगत विवरण सहित बोली सार प्रदर्शित होगा ।

- बोली सारांश का प्रिंटआउट लेकर उसे बोली प्रस**्त तति की पावतीस्वपरूप अपने पास रखना** होगा। इस  $(xiv)$ पावती का उपयोग बोली खुलने संबंधी बैठकों के लिए केंद्र में आने के समय प्रवेश-पास के रूप में किया जा सकता है।
- इच्छुतक बोलीकर्ताओं को यह सलाह दी जाती है कि वे बोली प्रस्तुति की अंतिम तारीख तक इस वेबसाइट  $(xv)$ को नियमित रूप से देखें ताकि वे, शुद्धिपत्र/अनुशेष/संशोधन द्वारा वेबसाइट के माध्यकम से निविदा में किए गए परिवर्तन/ आशोधन संबंधी जानकारी के बारे में अद्यतित रहें।

# 12. बोलीकर्ताओं की सहायता हेतु : -

- निविदा दस्ताोवेज एवं उसमें निहित निबंधन एवं शर्तों से संबंधित कोई भी पूछताछ उस निविदा के  $1)$ निविदा आमंत्रण प्राधिकारी या निविदा में उल्लिखित संबंधित संपर्क व्यशक्ति को संबोधित की जानी चाहिए।
- बोली की ऑनलाइन प्रस्ताति की प्रक्रिया से संबंधित पछताछ या सामान्यसत: सीपीपी पोर्टल से संबंधित  $(2)$ पूछताछ 24x7 पोर्टल हेल्पाडेस्कू को प्रेषित की जा सकती है ।

## शर्तें :

- निविदा का भाग 'क' खोलने के बाद मुख्यि अभियंता एक निरीक्षण दल का गठन करेंगे जो निविदाकार के चालू  $13.$ कार्य/ पूर्ण हुए कार्यों के चयनित कार्य स्थपलों का दौरा करेंगे ताकि निम्नएलिखित के आधार पर निविदाकारों की क्षमता का मूल्यांूकन किया जा सके।
	- ए) पिछले 5 वर्षों के दौरान वित्तीेय क्षमता और उनके टर्न ओवर ।
	- बी) कार्य के संबंध में कंपनी की तकनीकी क्षमता।
	- सी) पिछले 7 वर्षों के दौरान निविदाकार द्वारा निष्पानदित कार्यों का स्विरूप।
	- डी) कंपनी की संघटनात्मोक संरचना ।
	- ई) विषयगत कार्य को करने के लिए कंपनी द्वारा अपेक्षित आवश्यक संसाधन ।
	- एफ) समय एवं गुणवत्ताे सजगता ।
	- जी) असंगत दावों और विवादों के बारे में कंपनी की प्रवृत्ति ।
	- एच) स्थगल नियोजन क्षमता ।

आई) कार्य को बैक टू बैक / उप किराए पर देने हेतु कंपनी की प्रवृत्ति ।

- 14. भाभा परमाण अनुसंधान केंद्र में लागू सुरक्षा प्रक्रिया के अनुसार , कार्य शुरू करने से पहले भापअ केंद्र के सरक्षा अनुभाग द्वारा सफल बोलीकर्ता की जांच की जाएगी ।
- 15. भाग 'क' के खुलने के बाद निविदा में किसी प्रकार के संशोधन करने की अनुमति नहीं होगी ।
- 16. किसी शर्त या सशर्त छूट वाली निविदाओं को अस्वीकृत कर दिया जाएगा। फिर भी ,जिन निविदाओं में बिना किसी शर्त के छूट दी गई हो उन्हें स्वीकार किया जाएगा ।
- 17. यदि आवेदक द्वारा दी गई कोई भी सूचना बाद में गलत पाई जाती है तो उन्हें भापअ केंद्र में भविष्य में हमेशा के लिए निविदाकरण/कोई भी कार्य करने से रोक दिया जाएगा । यदि कार्य शुरू करने से पहले भी किसी भी उल्लंघन की सुचना, विभाग को प्राप्त होती है तो प्रभारी अभियंता बयाना राशि एवं निष्पादन गारंटी को पूर्ण रूप से जब्त करने के लिए स्वतंत्र होंगे।
- 18. कार्य को पूरा करने की अवधि की गणना कार्य शुरू करने के लिए लिखित आदेश मिलने के 15वें या कार्य स्थल की सुपुर्दगी के पहले दिन, जो भी बाद में हो, से निविदा दस्तावेजों में यथा उल्लिखित, यदि कोई हो, चरणबद्ध तरीके के अनुसार होगी ।
- 19. निविदा को निविदा के ऑन लाइन प्रस्तुयतीकरण के बंद होने की आखिरी तारीख से 180 **(एक सौ अस्सी)** दिनों तक वैध रखा जाएगा ।
- 20. यदि बयाना राशि के लिए मूल दस्तावेज प्राप्त करने की तथा निविदा खुलने की अंतिम तारीख को छुट्टी घोषित की जाती है तो उक्त तारीख को तदनसार आगे के कार्य दिवस तक स्थगित माना जाएगा ।
- 21. उल्लिखित स्था**ीनाारीख एवं समय पर निविदा दस्तावेज़ का** मूल्य एवं बयाना राशि जमा जैसा कि लागू है, के लिए किसी अनुसूचित बैक का मूल डि मांड ड्राफ्ट /बैंकर्स चैक / भुगतान आदेश /फिक्स डिपॉजिट रसीद/बैंक गारंटी और निविदा प्रक्रिया शल्कक हेत इलेक्टा⊡निक विधि द्वारा किए गए ई-भगतान की रसीद जमा करनी होगी नहीं तो निविदाओं को रद्द कर दिया जाएगा और आगे की कार्यवाही नहीं की जाएगी ।

# 22. बयाना राशि जमा/निविदा दस्तागवेज की कीमत/ निविदा प्रक्रिया शुल्कग्के लिए चैक स्वीकार नहीं किया जाएगा।

23. जिस ठेकेदार की निविदा स्वीकृत की गयी है , उनके द्वारा ठेके की विधिवत पूर्ति हेतु प्रतिभूति जमा के रूप में कार्य के निविदा मूल्य के 2.5% की राशि जमा करने की आवश्यकता है । इसके अतिरिक्त ठेकेदार को निविदा मूल्य के 3% की समतुल्य राशि को निष्पादन प्रतिभूति के रूप में जमा करना होगा। निष्पाादन गारंटी प्रस्तुित करने हेतु दिया गया समय स्वीलकृति पत्र जारी करने की तारीख से 15 दिन होगा। 3% की निष्पादन प्रतिभृति बैंक गारंटी , अनुसूचित बैंक की आवधिक जमा पावती या सरकारी प्रतिभूतियों के रूप में भी स्वीकार की जाएगी ।

- 24. प्रतिभूति जमा ठेकेदारों की चालू बिल की सकल राशि से 2. 5% की दर से कटौती द्वारा तब तक वसूली जाएगी जब तक कि वसुली की गई कुल प्रतिभूति जमा कार्य के निविदा मृल्य की राशि का 2. 5% हो जाए। प्रतिभूति जमार, सरकारी प्रतिभूतियां , अनुसूचित बैंक तथा राष्ट्रीयकृत बैंक की आवधिक जमा पावतियों के रूप में भी स्वीकार की जाएगी । इन्हें लेखा अधिकारी ,भापअ केंद्र,मुंबई के नाम पृष्ठांकित किया जाए । कार्य निष्पाकदन प्रतिभूति जमा प्राप्तै होने पर, सफल बोलीकर्ता की बयाना राशि लौटा दी जाएगी अथवा वापस कर दी जाएगी , परंतु यदि कार्य निष्पाभदन प्रतिभति जमा, बैंक गारंटी के रूप में है तो बयाना राशि तभी लौटाई जाएगी जब गारंटी जारीकर्ता बैंक द्वारा इसके सत्याभपन की पुष्टि हो जाती है।
- 25. यदि सफल निविदाकार कार्य प्रारंभ करने की अनुबंधित तारीख को या उससे पहले निर्धारित निष्पादन गारंटी प्रस्तुत , करने में विफल रहते हैं तो विभाग (भापअ केंद्र) किसी अन्य अधिकार या उपाय पर बिना किसी प्रतिकृल प्रभाव के उक्त बयाना राशि को पूर्ण रूप से जब्त कर सकते हैं ।
- 26. निविदा की स्वीकृति विभाग के पास सुरक्षित है जो सबसे कम मूल्य की निविदा को स्वीकृत करने के लिए बाध्य नहीं है एवं इसके पास किसी भी निविदा अथवा सभी निविदाओं को बिना कोई कारण बताये अस्वीकृत करने का अधिकार है। वे सभी निविदाएं, जिनमें निर्धारित शर्तें पूरी न की गयी हों अथवा जो किसी भी दृष्टि से अपूर्ण होंगी उन्हें अस्वीकृत कर दिया जाएगा ।
- 27. निविदा के संबंध में किसी भी प्रकार की सिफ़ारिश करना सख्त मना है. जो ठेकेदार सिफ़ारिश करेगा उसकी निविदा अस्वीकृत कर दी जाएगी ।
- 28. निविदा स्वीकृत होने पर , ठेकेदार द्वारा अपने प्राधिकृत प्रतिनिधियों के नामों की सूचना प्रभारी अभियंता को दे दी जाए, जो प्रभारी अभियंता से निर्देश लेने के लिये जिम्मेदार होंगे ।
- 29. विभाग समस्त निविदा अथवा निविदा के किसी भाग को स्वीकार करने का अधिकार सुरक्षित रखता है एवं निविदाकार अपने द्वारा दी गयी दर पर कार्य करने के लिए बाध्य हैं ।

## 30. ठेकेदार द्वारा देय उगाही /कर

- इस ठेके के संबंध ठेकेदार द्वारा प्रापण की गई वस्तु**ेओंके संबंध में लागू वस्तुक्**रवं सेवा कर (जीएसटी) अथवा i. अन्य करों का भगतान ठेकेदार द्वारा किया जाएगा और इस संबंध में किए गए किसी भी दावे पर सरकार विचार नहीं करेगी । तथापि, निविदा प्राप्ति की अंतिम तारीख, जिसमें बढ़ी हुई तारीख भी शामिल है यदि कोई हो, को लागू जीएसटी घटक और ठेकेदार द्वारा सेवा आपूर्ति के समय प्रदान किए गए जीएसटी घटक (सीजीएसटी अधिनियम, 2017 में प्रावधान अनुसार) में कोई अंतर पाया जाता है तो इसका सत्याअपन किया जाएगा।
- <mark>ii. निविदा की गई समस्ता दरों में समय विस्ताोर यदि कोई हो त़ो्डसे शामिल करते हुए , निविदा हेतु निर्धारित अंतिम</mark> <mark>तिथि को लागू सभी करों, जीएसटी, उगाही अथवा उपकर शामिल होंगे ।</mark>
- iii. ठेकेदार को भुगतान किए जाने वाले प्रत्येथक बिल से किए गए कार्य के सकल मूल्य के1% की दर पर श्रम कल्या ण उपकर काटा जाएगा ।
- iv. ठेकेदार को भुगतान किए जाने वाले प्रत्येमक बिल में से यथा लागू आय कर एवं उप कर काटे जाएंगे ।
- v. ठेकेदार को ईपीएफ और ईएसआईसी के अंतर्गत पंजीकृत होना चाहिए तथा ठेकेदार ठेके के कामगारों के ईपीएफ एवं ईपीआईसी भगतान संबंधित विभाग को करेगा और जब विभाग इस बात से संतुष्टउ हो जाए कि इसका भगतान वास्तसव में और सही रूप से कर दिया गया है तो विभाग ठेकेदार को इसकी प्रतिपूर्ति कर देगा **ब्रोलीकर्ता अपनी दरों** में ईपीएफ और ईएसआईएसी पर विचार नहीं करेगा ।

ठेकेदार सभी पात्र कर्मचारियों/श्रमिकों/ कामगारों के संबंध में इपीएफ अधिनियम . 1952 के सभी प्रावधानों का पालन करेगा तथा प्रत्येचक आरए बिल के साथ इसका दस्तारावेजी प्रमाण नियमित रूप से जमा कराएगा।

- सरकारी निदेशों के अनुसार कोई अन्ये कर/उपकर की कटौती ,ठेकेदार को समय-समय पर भुगतान किए जाने vi. वाले प्रत्येरक बिल में से की जाएगी ।
- <mark>31. बोलीकर्ता को अनुलग्न क-2 में यथा संलग्नम निर्धारित प्रारूप में, आयकर अधिनियम, 1961 की धारा 206AB (यथा</mark> <mark>लागू) के अनुसार अपने पत्र शीर्ष पर वचनबंध प्रस्तुगत करना होगा</mark> ।
- 32. यदि कोई निविदाकार वैधता की अवधि से पहले निविदा वापस लेता है अथवा निविदा की निबंधनों और शर्तों में ऐसे संशोधन करता है जो कि विभाग को मान्य न हो तो सरकार अन्य किसी अधिकार या कार्रवाई पर प्रतिकुल प्रभाव डाले बिना संपर्ण बयाना राशि की 50% (पचास प्रतिशत) धनराशि को ज़ब्त करने के लिए स्वतंत्र होगी । इसके अतिरिक्तयृ निविदाकार को कार्य की पुन: निविदाकरण प्रक्रिया में भाग लेने की अनुमति नहीं दी जाएगी ।
- 33. सफल निविदाकार को कार्य सौंपने के पश्चात , ठेकेदार सक्षम प्राधिकारी के अनुमोदन हेतु समय सारणी एवं नकदी प्रवाह विवरण प्रस्तुत करेगा जो करार का एक भाग होगा ।
- 34. जिन सफल निविदाकारों की निविदा स्वी कार की जाएगी उन्हेंक बीएआरसी के अंदर काम करने वाले अपने सभी कार्यकर्ताओं जैसे: इजीनियरों, पर्यवेक्षकों एवं मज़दूरों का अपने खर्चें पर पुलिस की विशिष्टं शाखा द्वारा जारी पुलिस सत्याकपन प्रमाणपक्ष्मीवीसी) प्राप्तो करना आवश्यपक होगा ।

बोलीकर्ता कृपया नोट करें कि केवल पुलिस सत्या्पन प्रमाणपत्र (पीवीसी) धारक कार्यकर्ताओं को ही भापअ केंद्र <u>परिसर के अंदर आने की अनुमति होगी और वे तदनुसार कोट करें ।</u>

यदि सुरक्षा जांच के परिणामस्वनरूप ठेकेदार/कंपनी/फर्म/मालिक और/अथवा उनके ठेके के कार्मिक के विरुद्ध कोई प्रतिकूल चार्टर और पूर्ववर्ती अभ्युक्तियां/ अधिसूचना प्राप्त/ होती है तो कोई कारण बताए बिना/कारण बताओं नोटिस दिए बिना ठेकेदार की सेवाएं तुरंत समाप्तअ करने का अधिकार भाभा परमाणु अनुसंधान केंद्र के पास सुरक्षित हैं । भाभा परमाण् अनुसंधान केंद्र द्वारा उक्तअ कार्रवाई के फलस्वभरूप परिस्थितियों के तहत किसी नुकसान/दायित्वा हेत् दावे का अधिकार ठेकेदार के पास नहीं होगा । समय-समय पर पऊवि/भापअ केंद्र द्वारा जारी सुरक्षा अनुदेशों के पालन/अनुसरण में ठेकेदार की ओर से होनेवाली असफलता हेतु सरकार के अधिकार में मौजूद कार्यनिष्पाकदन प्रतिभूति और/अथवा प्रतिभूति जमा का कुछ भाग/पूर्ण रूप से जब्तप करने का अधिकार भी भापअ केंद्र के पास सुरक्षित है ।

- 35. ठेकेदार https://eprocure.gov.in/eprocure/app के साथ पंजीकृत होना चाहिए। जो ठेकेदार ऊपर उल्लेखित वेबसाइट पर पंजीकृत नहीं हैं, उन्हें पंजीकृत होने की आवश्यकता है ।
- 36. इच्छक बोलीकर्ता के पास निविदा दस्ताीवेज (एक्सेहल/वर्ड फार्मेट) को खरीदने/डाउनलोड करने हेतु अनुरोध करने के लिए वैध क्लास-III डिजिटल हस्ताक्षर होने चाहिए । अनिवार्य दस्ताावेजों तथा ईएमडी/ निर्धारित प्रारूप में विधिवत हस्ताइक्षरित बोली प्रतिभति घोषणा की स्कैहन की गई प्रति को अपलोड करने के पश्चावत ही बोली प्रस्तरत की जा सकती है ।
- 37. निविदाएं उक्तू एनआईटी विवर ण में यथावर्णित , समय तथा तारीख तक ऑनलाइन प्राप्तह की जाएंगी । उक्ते एनआईटी में यथावर्णित समय एवं तारीख पर भाग 'क' (तकनीकी बोली) खोला जाएगा । सर्वप्रथम ईएमडी की रसीद की जांच की जाएगी । यदि इन्हे सही पाया गया तो भाग'क' खोला जाएगा । भाग 'क' खोलने के पश्चाततमूल्यांगकन के लिए ठेकेदार के दस्तावेजों से संबंधित तकनीकी -वाणिज्यिक बोली का मुल्यांकन किया जाएगा और तदनसार सक्षम प्राधिकारी द्वारा निविदाकारों को योग्य/अयोग्य घोषित किया जाएगा। तब योग्यताप्राप्त निविदाकारों की निविदा के भाग 'ख' (वित्तीकय बोली) को अधिसुचित तारीख एवं समय पर खोला जाएगा। भाग 'ख' (वित्तीय बोली) खुलने की तारीख की सूचना सभी बोलीकर्ताओं को सीपीपी वेबसाइट के माध्यवम से दी जाएगी।
- <mark>38. सीपीपी पोर्टल पर बोलीकर्ताओं के वित्तीकय मूल्यांाकन स्थिति को प्रदर्शित करने के पश्चाित ही असफल बोलीकर्त</mark>ाओं की <mark>बयाना जमा राशि ब्याटजरहित़उन्हे लौटा दी जाएगी</mark>।
- 39. वित्ती य प्रस्ता व/वाणिज्यिक बोली/BoQ प्रारूप इस निविदा दस्ताअवेज सहित BoQ\_XXXX.xls के रूप में लिंक https://eprocure.gov.in/eprocure/app. पर उपलब्धब है। बोलीकर्ताओं को यह सलाह दी जाती है कि वे इस BoQ XXXX.xls को यथावत डाउनलोड करें एवं निर्धारित कॉलम में अपने प्रस्ता व/दर उदधत करें तथा उसे वाणिज्यिक बोली में अपलोड करें। बोलीकर्ता डाउनलोड की गई मृल्य बोली टेम्लेीकर⊟ट के साथ किसी भी प्रकार की छेड़छाड़/ संशोधन नहीं करेंगे। यदि यह पाया जाता है कि उक्तल टेम्लेप्कोट के साथ छेड़छाड़ की गई है या किसी प्रकार का परिवर्तन किया गया है , तो निविदा को पूर्णत: अस्वीककार कर दिया जाएगा तथा विभाग द्वारा उचित कार्रवाई की जाएगी ।
- 40. निविदा खुलने की तारीख के दिन, ठेकेदार लॉग इन करके बोली खुलने के बाद उसकी स्थिति देख सकते हैं ।
- 41. ठेकेदार प्रत्येक मद की दर कोट करना सुनिश्चित करें । अंकों में दर कोट करने वाला कॉलम आसमानी रंग का है। कोई भी सेल चनते (सिलेक्ट) समय एक चेतावनी दिखाई देगी कि प्रत्ये कसेल में मल्यं की प्रविष्टि अनिवार्य रूप से की जाए की जाए भले ही यह शुन्य क्यों न हो।

नोट: संभावित बोलीकर्ता, बोली प्रस्तु त करने से पूर्व यह सुनिश्चित करेंगे कि उन्होंीने एनआईटी के समस्ते मानदंडों को पूरा किया है। विभाग के पास, निर्धारित मानदंडों को पुरा न कर पाने वाली एजेंसियों की निविदाओं पर विचार न करने का अधिकार सुरक्षित है।

- 42. मूल प्रति से स्कैन किए जाने वाले दस्तावेजों की सूची जिन्हें बोलीकर्ता द्वारा बोली प्रस्तुतीकरण की अवधि के भीतर अपलोड करना है:-
	- चार्टर्ड अकाउन्टेन्ट द्वारा प्रमाणित वित्तीय टर्नओवर प्रैक्टिसिंग चार्टर्ड अकाउंटेंट के लिए वैध विशिष्ट  $\mathbf{I}$ दस्तवेज पहचान संख्या (यू डि आई एन) के साथ
- चार्टर्ड अकाउन्टेन्ट द्वारा प्रमाणित लाभ एवं हानि विवरण ii.
- नवीनतम बैंक ऋणशोधन क्षमता प्रमाणपत्र iii
- पिछले सात वर्षों में पूर्ण किए गए समरूप कार्यों की सूची जिसमें निम्नटलिखितसूचना दर्शाई जाए: iv i) किस एजेंसी के लिए कार्य निष्पार्ूदित किया गया है , ii) कार्य का मूल्ये , iii) कार्य समापन की निर्धारित एवं वास्तविक अवीधि . iv) अर्हक समरूप कार्यों के लिए ग्राहकों द्वारा जारी कार्य निष्पारदन प्रमाणपत्र ।
- निम्नालिखित जानकारी सहित वर्तमान में चल रहे कार्यों की सूची : i) एजेंसी ii) कार्य का मूल्यां, iii)  $\mathsf{v}$ कार्य समापन का निर्धारित समय/ वर्तमान स्थिति।
- निर्माण संयंत्र एवं मशीनरी की सूची । Vi
- तकनीकी कर्मचारियों की सूची । vii

प्रमाणपत्र: viii

> ए. पंजीयन प्रमाणपत्र, यदि कोई हो तो । बी. जीएसटी के लिए पंजीयन प्रमाणपत्र । सी. पैन (स्थायी खाता संख्या) पंजीयन डी.ईपीएफ एवं ईएसआईसी के लिए पंजीयन प्रमाणपत्र ।

**ईएमडी के लिए** किसी अनुसूचित बैंक का एफडीआर/ डिमांड ड्राफ्ट/पीओ/बीसी हो । ix

#### ईएमडी के लिए किसी अनुसूचित बैंक की बैंक गारंटी़यदि कोई है ।  $\overline{\mathbf{x}}$

- यह वचन (अंडरटेकिंग) कि समान प्रकार का अर्हक कार्य बैक टू बैक आधार पर दूसरे ठेकेदार के xi माध्यम से निष्पादित नहीं कराया गया है ।
- बोलीकर्ता के पत्रशीर्ष पर वचनबंध निम्न वत होगा: xii

"मैं/हम, एतद द्वारा भारत के राष्ट्रापति के लिए अनुसूची "एफ" में निर्धारित समय के भीतर विनिर्दिष्टि कार्य के निष्पा**ादन के लिए अर्थात मात्राओं की सूची ए**वं सभी प्रकार के विनिर्देशों , अभिकल्पों,्आरेखों ओर भाग-ए की धारा- II में लिखित रूप से संदर्भित अनुदेशों एवं अनुबंध के सामान्यो खंडों के खंड-।। और ऐसी सामग्री जो यथा लागू ऐसी शर्तों के अनुरूप उनकी पूर्ति हेतु उपलब्धय कराई जाती,के साथ निविदा प्रस्तुयत करता हूं/ करते हैं।

- बोलीकर्ता के पत्र शीर्ष पर अनुलग्नओक् में यथाप्रदर्शित निविदा स्वी"कृति पत्र। xiii
- बोलीकर्ता के पत्र शीर्ष पर निम्नाननुसार वचनबद्ध है : xiv.

"हम \_\_\_\_\_\_\_\_\_\_\_\_\_\_ (बोलीकर्ता का नाम) वचन देते हैं कि हम निविदा संख्याए \_\_\_ के लिए पीपी-एलसी पॉलिसी के अनुसार 'श्रेणी I स्था नीय आपूर्तिकर्ता' हेतु अर्हक होने की अनिवार्य 'स्थाएनीय सामग्री(एलसी) की आवश्यकता को पूरा करते हैं। बोली में स्थाननीय सामग्री का प्रतिशत खिला % है। ''

टिप्प्णी : तकनीकी मूल्यांॉकन के दौरान यदि कोई दस्ताववेज नहीं पाया जाता है तो निरीक्षण समितिउसे प्रस्तुiत करने के लिए कह सकती है ।

## 43. बोलीकर्ता को निम्न्लिखित भरना है:

- ए) तकनीकी बोली।
- अनुसूची 'ख'- (वित्तीकय बोली बी)

भारत के साथ भूमि सीमा साझा करने वाले देश के बोलीकर्ता को सार्वजनिक प्रापण प्रभाग , व्य य विभाग, वित्ते मंत्रालय, भारत सरकार द्वारा एफ सं. 6/18/2019- PPD दिनांकित 23.07.2020 के माध्यम से जारी आदेश (सार्वजनिक प्रापण संख्याक 1) तथा (सार्वजनिक प्रापण संख्याे 2) तथा उसके समय-समय पर जारी अनुशेष का अनुपालन करना होगा। साथ ही , बोलीकर्ता को परिशिष्ट - 'एफ' में दिये प्रोफार्मा के अनुसार प्रमाणपत्र प्रस्तात करना होगा। यदि बोली प्रस्तुकत करने के दौरान किसी भी समय या ठेका प्रदान किये जाने के बाद यह पाया जाता है कि उक्त घोषणा या प्रमाणपत्र गलत है या त्रुटिपूर्ण है , तो भारत में संबंधित कानून के तहत अनुमेय अन्यर कार्रवाइयों सहित उक्तण ठेके को समाप्तद कर दिया जाएगा।

## परिशिष्टय-एफ

# पात्र स्रोत देशों हेतु प्रमाणपत्र का प्रपत्र

(बोलीकर्ता के पत्रशीर्ष पर प्रस्तपत किया जाना है)

मैंने/हमने.................. (बोलीकर्ता का नाम) .................... , भारत के साथ भूमि सीमा साझा करने वाले देश के बोलीकर्ता से प्रापण पर प्रतिबंध संबंधी एनआईटी खंड को पढ़ लिया है तथा मैं/हम ऐसे देश से नहीं हैं या ऐसे देश से हैं (देश का नाम लिखें.................) जो सक्षम प्राधिकारी के अधीन पंजीकृत हैं तथा वैध पंजीकरण के प्रमाणस्वंरूप सक्षम प्राधिकारी द्वारा जारी प्रमाणपत्र इसके द्वारा प्रस्तुधत करते हैं। <u>मैं/हम एतदद्वारा प्रमाणित करते हैं कि मैं/हम इस संबंध में समस्त अपेक्षाओं को पुर्ण कर रहे हैं तथा एनआईटी</u> खंड के अनुसरण में बोलीकर्ता के रूप में विचार किये जाने हेतु पात्र हैं । मैं/हम नियोक्ताा के इस अधिकार को भी स्वीेकार करते हैं कि यदि बोलीकर्ता ऊपर उल्लेरखित देश से हैं तथा उन्हों ने अपनी बोली के साथ उक्ति प्रमाणपत्र संलग्नर नहीं किया है , तो नियोक्ताे द्वारा बोलीकर्ता को अयोग्यर माना जायेगा। मैं/हम नियोक्त के इस अधिकार को स्वीपकार करते हैं कि बोलीकर्ता द्वारा गलत घोषणा या प्रमाणपत्र प्रस्तु त

किये जाने पर , कानून के तहत अनुमेय अन्यव कार्रवाइयों सहित बोलीकर्ता की प्रतिभागिता पर पाबंदी लगा दी जायेगी।

बोलीकर्ता के हस्ताोक्षर

#### �टप्पणी:

- 1. इच्छुक एजेंसियां पंजीकरण हेतु [https://eprocure.gov.in/eprocure/app](https://eprocure.gov.in/cppp/relatedlinks/Tender) वेबसाइट देख सकती हैं।
- 2. सहायता/स्पष्टीकरण के लिए संपर्क (022) सहायता/स्पष्टीकरण के लिए संपर्क (022) 25594600 / 25596136 / 25592779/25594755.
- $3.$  ई निविदाकरण में पंजीयन एवं सहभागिता हेतु सहायता के लिए निम्नसलिखित क्यक्तियों से संपर्क करें: ए) 24x7 सीपीपी पोर्टल हेल्पकडेस्का0120-4001 002, 0120-4001 005, 0120-6277 787
	- बी) स्थासनीयहेल्पलडेस्**क्री भूषण/ श्री मयूर** 022 25487480
	- सी) ईमेल: [support-eproc@nic.in](mailto:support-eproc@nic.in)
- 4. स्थंल निरीक्षण/स्प्ष्टी.करण के लिए अुनरोध हेतु ईमेल आईडी : सेवा में<sup>.</sup> �ितिलिप:

य�द एनआईटी के अं�ेजी एवं �हदी पाठ के बीच कोई अंतर हो तो अं�ेजी पाठ को सही माना जाए ।

 मुख्य अिभयन्ता अभियांत्रिकी सेवा समूह (ई एस जी) भाभा परमाणु अनुसंधान केंद्र भारत के राष्टपति के लिए एवं उनकी ओर से

#### अनुलग्न्क -1

## निविदा स्वी**ीकृति** पत्र (बोलीकर्ता के पत्रशीर्ष पर)

सेवा में: मुख्य अभियन्ता, अभियांत्रिकी सेवा समूह (ई एस जी), भापअ केंद्र, ट्रांबे, मुंबई - 400 085

## विषय: निविदा की शर्तें एवं निबंधनों की स्वीीकृति ।

एनआईटी सं.:

कार्य का नाम ∶

महोदय.

1. मैंने/हमने उपर्युक्त निविदा/कार्य के लिए आपके विज्ञापन में दिए गए अनुसार उपर्युक्त वेबसाइट (वेबसाइटों) https://eprocure.gov.in/eprocure/app और www.barc.gov .in से निविदा दस्तावेज डाउनलोड/प्राप्त कर लिए हैं।

2. मैं/हम एतद्वारा प्रमाणित करता हूं/करते हैं कि मैंने/हमने भापअक्तेंद्र की वेबसाइट http://barc.gov.in/tenders/ पर अन्य सूचना आदि खंड के तहत उपलब्ध निविदा दस्तावेजों (एएंड एस्ईडी निविदा दस्तावेज , अनुलग्नहक्षअनुलग्नeकों अनुसूची/ अनुसूचियों, शुद्धिपत्र, नागरिक और सार्वजनिक स्वास्थ्य कार्यों के लिए तकनीकी विनिर्देश, निर्माण कार्य संविदा इत्याचदि हेर्तनेर्माण कार्य संरक्षा नियमावली आदि सहित) के संपूर्ण निबंधन और शर्तों को पढ़ लिया है।), जो संविदा करार का हिस्सा होगा और मैं/हम इसमें निहित निबंधनों/शर्तों/खंडों का पालन करूंगा/ करेंगे ।

3. इस स्वीकृति पत्र को प्रस्तुत करते समय आपके विभाग/संगठन द्वारा समय-समय पर जारी शुद्धिपत्र /शुद्धिपत्रों को भी ध्यान में रखा गया है।

4. मैं/हम एत द द्वारा उपर्युक्त निविदा दस्तावेज /दस्तावेजों / शुद्धिपत्र /शुद्धिपत्रों की निविदा शर्तों को उसकी संपर्णता/समग्रता के साथ बिना शर्त स्वीकार करता हं /करते हैं ।

5. मैं/हम एतद्वारा घोषणा करते हैं कि हमारी फर्म को किसी भी सरकारी विभाग/सार्वजनिक क्षेत्र के उपक्रम द्वारा काली सूची में नहीं डाला गया है। ।

6. मैं/हम प्रमाणित करते हैं कि हमारे फर्म द्वारा प्रस्तुकत की गई समस्तग जानकारी सत्यत एवं सही है तथा इस जानकारी के गलत/मिथ्या होने पर या उल्लं घन पाए जाने पर विभाग द्वारा की जाने वाली कार्रवाई सहित अन्य किसी अधिकार या उपचार पर प्रतिकुल प्रभाव डाले बिना आपका विभाग/संगठन कोई भी नोटिस दिए बिना या कारण बताए बगैर बोली को सरसरी तौर पर अस्वीपकार कर देगा या ठेके को समाप्तठ कर देगा ।

(आधिकारिक महर के साथ बोलीकर्ता के हस्ताक

<u>अनुलग्नकक2</u>

## <u>जिस किसी से भी संबंधित हो</u> आयकर अधिनियम 1961 की धारा 20**6**\B के अनुसार वचनबंध पिछले दो वर्षों में आयकर विवरणी भरे जाने संबंधी पुष्टिकरण की घोषणा।

\_\_\_\_\_\_\_\_\_\_ नाम, \_\_\_\_\_\_\_\_\_\_\_\_ [संस्था।का नाम ] पैन संख्याक \_\_\_\_\_\_\_\_\_\_\_\_\_, के लिए में क व्यलक्तिगत क्षमता में/मालिक/ भागीदार/ निदेशक/ प्राधिकृत हस्ताअक्षरकर्ता की हैसियत से एतदद्वारा आयकर अधिनियम, 1961 (इसके पश्चाषत 'अधिनियम' के रूप में उल्लिखित ) के संबंधित प्रावधानों के तहत यथा अपेक्षित, निम्नधलिखित घोषणा करता हैं :

- 1. यह कि, मैं/हम/ व्यरक्ति/ मालिक/ भागीदार/ निदेशक की हैसियत से यह घोषणा करने के लिए प्राधिकृत हैं ।
- 2. मैं/ हम एतदद्वारा यह घोषणा एवं पुष्टिकरण करते हैं कि मैं/ हम , आयकर अधिनियम की धारा 206 AB में यथा वर्णित अनुसार 'विनिर्दिष्टा व्य क्तिं की परिभाषा के अंतर्गत नहीं आते हैं।
- 3. मैने/हमने आयकर अधिनियम , 1961 की धारा 139 (1) के अनुसार वित्ती य वर्ष 2021-22 तथा वित्तीिय वर्ष 2022-23 के लिए आय की विवरणी नियत तिथि के भीतर, विधिवत रूप से भर दी है- **हां / नहीं (जो लागू न हो** उसे काट दें)
- 4. यदि विवरणी भर दी गई है, तो उसका विवरण निम्न वत है:

मैं/हम, हैं कि धारा 206AB के प्रावधान मेरे/हमारे मामले में लागू नहीं है क्योंनकि मैं/हम आयकर विवरणी नियमित रूप से भरते हैं। पिछले दो वित्ती,य वर्षों की आयकर विवरणी भरने की तिथि एवं पावती संख्याकओं का विवरण (दस्तािवेजों के प्रमाण सहित) नीचे दिया गया है :

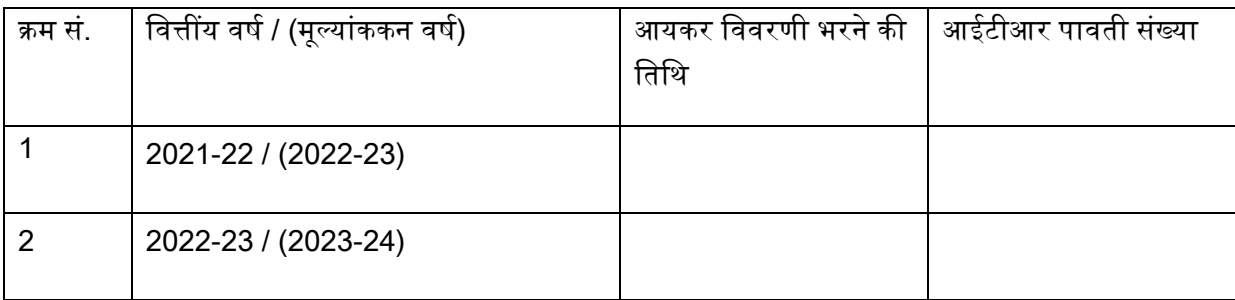

5. मैं/हम उक्तै जानकारी की गलत रिपोर्टिंग के कारण उत्पतन्न कोई भी संभावित हानि/देयता का पूर्णत: भुगतान कर, ब्याहज़ज़र्माना इत्यािदि सहित करने की जिम्मेपदारी लेते हैं।

उक्त सभी अभ्याउवेदन सत्यक तथा सहीॄिएह्रैं हम/मैं इनके समर्थन में , किसी भी समय अपेक्षित कोई भी प्रमाण प्रस्तुत करने के लिए सहमत हूँ/हैं।

> की ओर से <<प्राधिकृत हस्ताउक्षरकर्ता का ना**म>** <<पटनाम >>

संस्थास का नाम : सील ' नाम $\pm$